## **Función nfl\_CloseSidenav**

nfl CloseSidenav(lDirect) --> cScript

Nos genera el código JS necesario para cerrar el menú lateral [\(wSidenav](https://nefele.dev/wiki/controles/wsidenav)).

## **Ejemplo de uso**

```
 WITH OBJECT WSideNav():New( :WO )
   :cBackImage := "https://www.nefeleproyect.com/office.jpg"
   :cId := "Menu"
   :cTitle := "Néfele Wiki"
   :cClrTiTle := "white"
   :cText := "Ejemplos del WIKI"
   :cClrText := "white"
   :lShadowSheet := .T.
   :lCompress := .T.
   :lShadow := .T.
   :AddItem("Inicio","","home")
   :Create()
END WITH
WITH OBJECT WBevel():New( :WO )
  WITH OBJECT WButton():New(:WO)
    : cId : = "abrir" :cText := "Abrir Menú"
     :cOnClick := nfl_OpenSideNav()
    :cIcon : "apps": l Large : : = \cdot \mathsf{T}.
     :lCenter := .T.
     :Create()
  END WITH
  WITH OBJECT WButton():New(:WO)
     :cId := "cerrar"
     :cText := "Cerrar Menú"
     :cOnClick := nfl_CloseSideNav()
     :cIcon := "apps"
    : l Large : : = \cdot T.
     : lCenter : = .T.
     :Create()
  END WITH
   :Create()
END WITH
```
## **Parámetros**

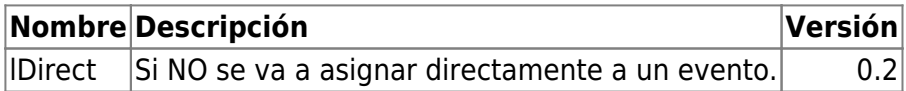

From: <https://nefele.dev/wiki/>- **Nefele Project**

Permanent link: **[https://nefele.dev/wiki/funciones/nfl\\_closesidenav?rev=1648985216](https://nefele.dev/wiki/funciones/nfl_closesidenav?rev=1648985216)**

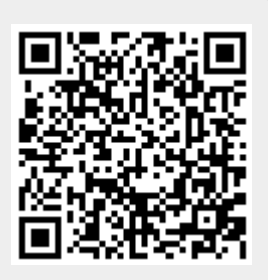

Last update: **03/04/2022 11:26**